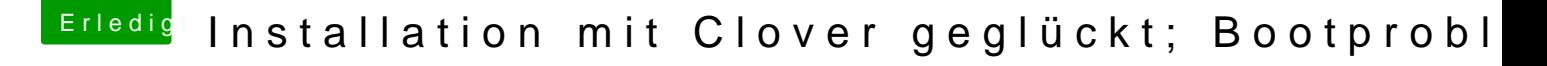

Beitrag von GLuko vom 27. Mai 2016, 15:00

Super, jetzt funktioniert auch der Ton!!

In der config.plist ist Inject Intel aktiviert. Habe auch mal in die config u Wert 0x0D220003 eingetragen und auch in Devices habe ich den Fake ID eingetragen. Nach dem Neustart keine Veränderung.